# Universidad de Puerto Rico Recinto de Río Piedras Facultad de Administración de Empresas<sup>1</sup> Instituto de Estadística y Sistemas Computadorizados de Información<sup>2</sup>

### SICI 4266

# PRONTUARIO

# I. Información general sobre el curso

- A. Título: Diseño Físico e Implantación de Sistemas Utilizando Herramientas Emergentes
- B. Codificación: SICI 4266
- C. Créditos: tres créditos, tres horas semanales de reunión, un semestre
- D. Prerrequisito

SICI 4025: Programación de Aplicaciones

- II. Descripción y objetivos del curso
	- A. Descripción

Diseño, programación y prueba de los componentes físicos de un sistema computadorizado de información para atender las necesidades de la organización. Se orienta hacia el diseño físico, la preparación de los programas y la implantación de sistemas, utilizando herramientas de programación emergentes que apoyan el desarrollo de aplicaciones de alcance global.

- B. Objetivos generales
	- 1. Diseñar los componentes de un sistema de información, partiendo de unos requerimientos funcionales preparados para el mismo.
	- 2. Preparar, probar y documentar programas para llevar a cabo los procesos automatizados que componen un sistema, utilizando herramientas modernas de programación.

 $\overline{a}$ 

<sup>2</sup> **Misión del programa de BAE en Sistemas Computadorizados de Información**

<sup>1</sup> **Misión de la Facultad de Administración de Empresas**

Desarrollar líderes gerenciales, empresariales y académicos, profesionales y éticos, mediante una educación de excelencia e iniciativas de investigación y servicio en el contexto de Puerto Rico y el mundo.

*To form professionals that can effectively implement and manage information systems and technologies in organizations, both at the local and the global level.*

- 3. Analizar aspectos administrativos, organizacionales, locales y globales que afectan a los sistemas de información y definir estrategias para atender estos aspectos.
- C. Objetivos específicos

Luego de tomar este curso, el estudiante:

- 1. Identificará los procesos típicos que componen los sistemas en el área comercial.
- 2. Diseñará los archivos o bases de datos necesarios para almacenar los datos para un sistema.
- 3. Diseñará los componentes de la interfaz con el usuario de un sistema, como las pantallas, los formularios y los informes.
- 4. Diseñará, preparará y probará programas para llevar a cabo procesos que componen un sistema, como validación de datos, actualización de archivos, y preparación de informes.
- 5. Programará y probará los procesos necesarios para proveer mantenimiento a una base de datos, mediante la adición, eliminación, modificación y búsqueda de records.
- 6. Conocerá las instrucciones del lenguaje SQL para accesar, y actualizar archivos, y utilizará las mismas en la programación de procesos para actualizar una base de datos.
- 7. Practicará mediante la preparación de programas el uso de controles típicos de la programación visual y orientada a objetos, como: menús, "toolbars", "combo boxes", "status bar", "common dialog controls", "data grids", etc.
- 8. Preparará aplicaciones de alcance global ("web based") y aplicaciones de alcance limitado ("desktop based").
- 9. Mencionará diferencias en la forma en que se desarrollan las aplicaciones de alcance global ("web based") y las aplicaciones de alcance limitado ("desktop based"), así como en el impacto que ambos tipos de aplicaciones tienen en las operaciones de la empresa.
- 10. Podrá discutir la relevancia de los temas del curso, su nivel de interés por los mismos, la naturaleza cambiante de dichos temas y, por consecuencia, la necesidad de mantener al día dicho conocimiento mediante estudio posterior a la finalización del curso.

III Bosquejo de contenido y distribución aproximada del tiempo

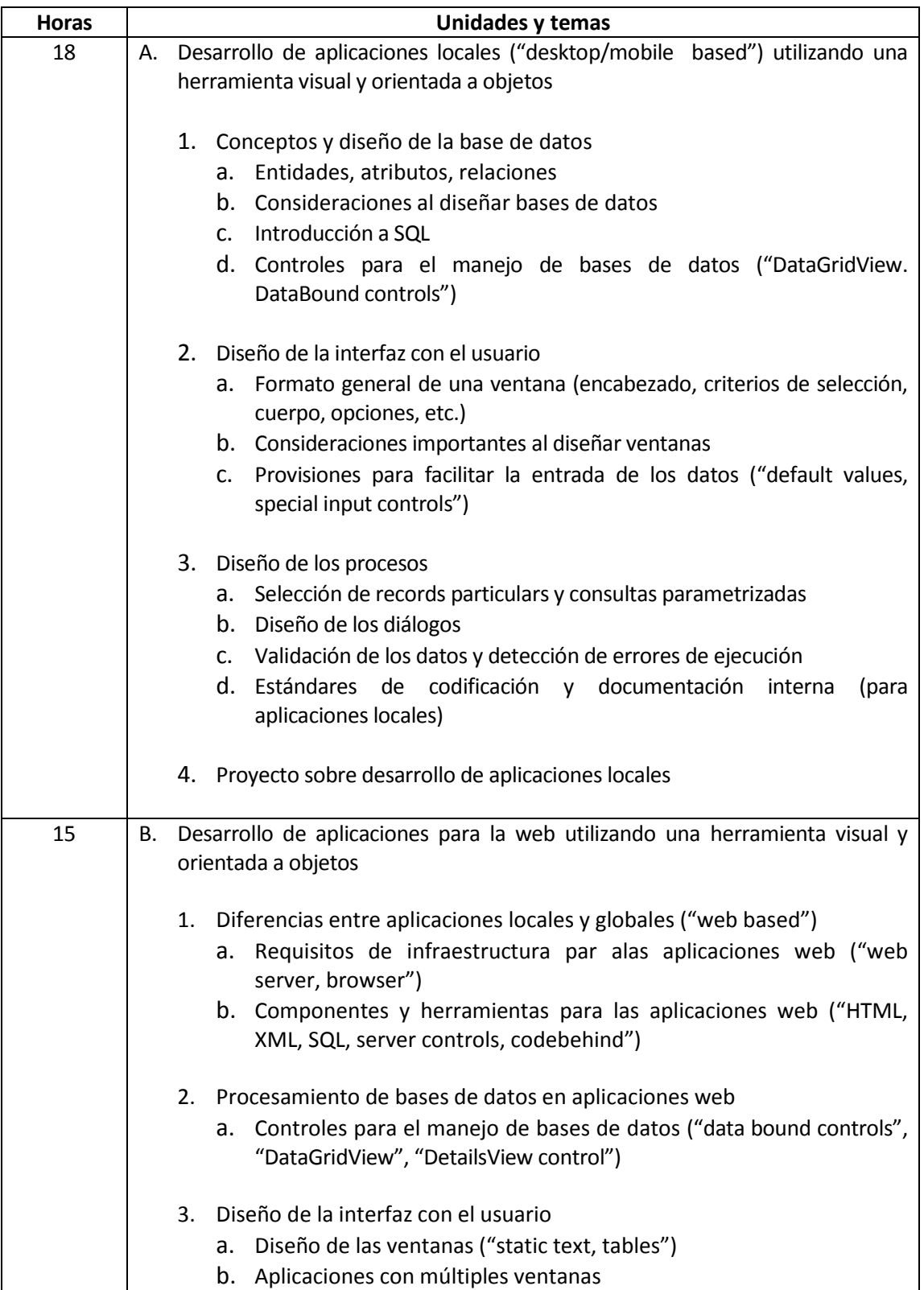

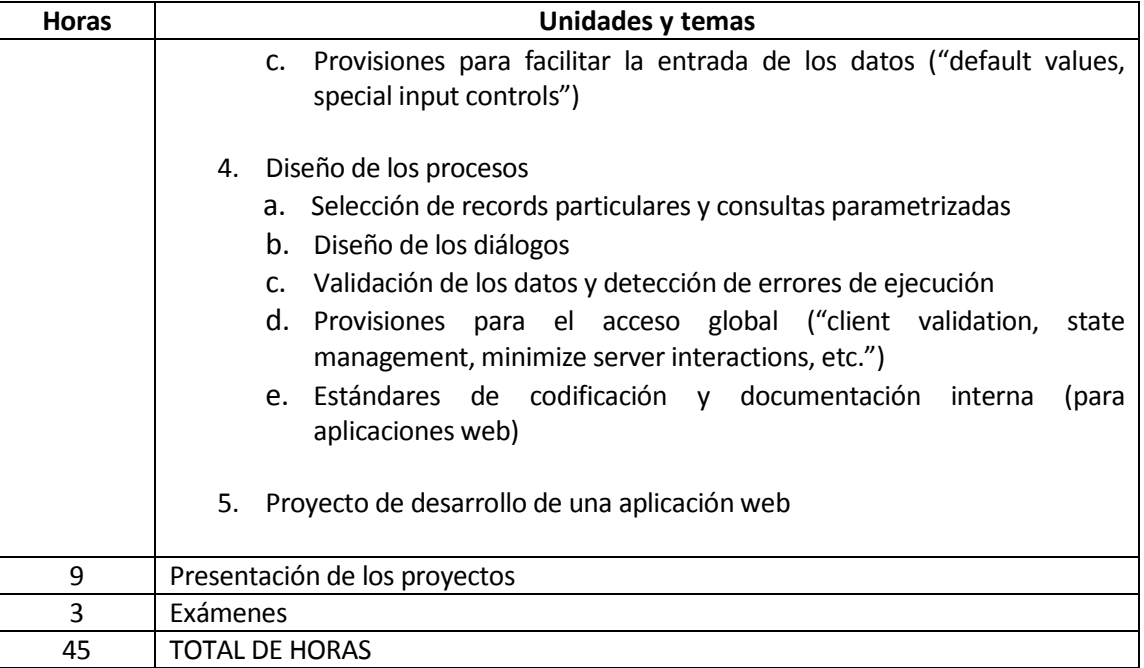

- IV. Estrategias instruccionales, recursos, evaluación y calificación
	- A. Lista mínima de estrategias instruccionales
		- 1. Estrategia instruccional principal:
			- a. El curso enfatizará el enfoque de "Project Based Learning". Los estudiantes practicarán los conceptos y las técnicas mayormente mediante ejercicios y proyectos, como una manera de profundizar en el aprendizaje y de apoyar el desarrollo de un nivel adecuado de destreza. Muchas de las actividades de práctica se llevarán a cabo en el salón de clases. Otras se llevarán a cabo en sesiones fuera del salón de clases supervisadas por el profesor.
		- 2. Otras estrategias instruccionales:
			- a. La participación activa de los estudiantes es muy importante para lograr los objetivos del curso. El profesor deberá promover dicha participación.
			- b. Las estrategias instruccionales incluirán el uso de la tecnología para apoyar y hacer más efectivo y eficiente el proceso de enseñanza y aprendizaje. Por ejemplo, se utilizarán proyectores digitales para presentar el material a ser discutido. Además, se utilizará el acceso a Internet para presentar material que ilustre los temas discutidos.
			- c. El profesor enfatizará los aspectos funcionales de los conceptos y de las técnicas estudiadas, pero sin descuidar los aspectos teóricos.
- d. La preparación de asignaciones fuera del salón de clase será una parte importante de las estrategias instruccionales de este curso.
- B. Instalaciones mínimas disponibles
	- 1. La herramienta Visual Studio es requerida para preparar los programas.
	- 2. El estudiante deberá tener acceso a una computadora personal, sea en un laboratorio de computadoras o en su casa.
	- 3. Salón de clases equipado con pizarras, acceso al Internet y proyector que se pueda conectar a una computadora personal para desplegar visuales en una pantalla electrónica. Acceso al Centro Académico de Cómputos para práctica.

#### **Servicios Educativos para Personas con Impedimentos, Ley 51**

Según la Ley de Servicios Educativos para Personas con Impedimentos (Ley 51 del 7 de junio de 1996), todo estudiante que requiera acomodo razonable deberá notificarlo al profesor el primer día de clases.

Los estudiantes que reciban servicios de Rehabilitación Vocacional deben comunicarse con el profesor al inicio del semestre para planificar el acomodo razonable y el equipo asistido necesario conforme a las recomendaciones de la Oficina de Asuntos para las Personas con Impedimento (OAPI) del Decanato de Estudiantes.

# **Conducta Estudiantil Sujeta a Sanciones Disciplinarias**

Los actos de deshonestidad académica están sujetos a sanciones disciplinarias, según establece el Reglamento General de Estudiantes de la Universidad de Puerto Rico, Certificación 13, 2009-2010, Parte VI, Artículo 6.2.<sup>3</sup>

No se permite en momento alguno el uso de teléfonos celulares o cualquier otro artefacto electrónico no autorizado previamente. El profesor podrá tomar las medidas disciplinarias que considere pertinentes para evitar su uso.

# C. Evaluación

 $\overline{a}$ 

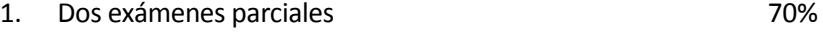

2. Una nota de asignaciones y programas 30%

 $^3$  El reglamento incluye ejemplos de actos sujetos a sanción tal como: acciones fraudulentas, la obtención de notas o grados académicos valiéndose de falsas o fraudulentas simulaciones, copiar total o parcialmente la labor académica de otra persona, plagiar total o parcialmente el trabajo de otra persona, copiar total o parcialmente las respuestas de otra persona a las preguntas de un examen, haciendo o consiguiendo que otro tome en su nombre cualquier prueba o examen oral o escrito, así como la ayuda o facilitación para que otra persona incurra en la referida conducta.

#### TOTAL 100%

De ser necesario, se realizará evaluación diferenciada a estudiantes con necesidades especiales.

Los actos de falta de integridad académica conllevan sanciones disciplinarias.

D. Estrategias de avalúo

Se utilizará la estrategia de evalúo orientada a la creación de un proyecto final.

E. Sistema de calificación

Curva estándar: A, B, C, D, F

### V. Bibliografía

- A. Texto
	- 1. Irvine, Kip and Tony Gaddis (2012). Advanced Visual Basic 2010, Fifth Edition, Addison Wesley. (ISBN # 0-13-231674-9)
- B. Referencias
	- 1. Gaddis, Tony and Kip Irvine (2011). Starting Out with Visual Basic 2010, Fifth Edition, Addison Wesley. (ISBN # 0-13-215565-6)
	- 2. Ramos, Arnaldo I. Diseño físico e implantación de los componentes de un sistema (s.p. 2010).
	- 3. "Microsoft Developer Network" (www.msdn.microsoft.com).
	- 4. Base de datos "Computer Source" (http://biblioteca.uprrp.edu/Bases-Datos.html).
	- 5. Base de datos "Proquest Computing" (http://biblioteca.uprrp.edu/Bases-Datos.html).
- VI. Rehabilitación Vocacional (Ley 51)
	- A. Los estudiantes que reciban servicios de Rehabilitación Vocacional deben comunicarse con el profesor al inicio del semestre para planificar el acomodo razonable y el equipo asistivo necesario, conforme a las recomendaciones de la Oficina de Asuntos para las Personas con Impedimento (OAPI) del Decanato de Estudiantes. También aquellos estudiantes con necesidades especiales que requieren de algún tipo de asistencia o acomodo deben comunicarse con el profesor.